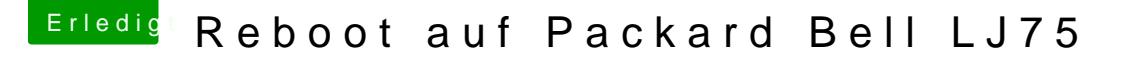

Beitrag von DoeJohn vom 3. Februar 2015, 01:01

Der Knackpunkt wird die Grafik sein, schau mal in diese Threads: [http://hackintosh-forum.de/ind &page=Thread](http://hackintosh-forum.de/index.php?page=Thread&threadID=5144)&threadID=5144

[http://hackintosh-forum.de/ind &age=Thread&](http://hackintosh-forum.de/index.php?page=Thread&threadID=12386)threadID=12386

[http://hackintosh-forum.de/ind &page=Thread](http://hackintosh-forum.de/index.php?page=Thread&threadID=5670)&threadID=5670